## REACTOME\_TRANSPORT\_TO\_THE\_GOLGI\_AND\_SUBSEQUENT\_MODIFICATION

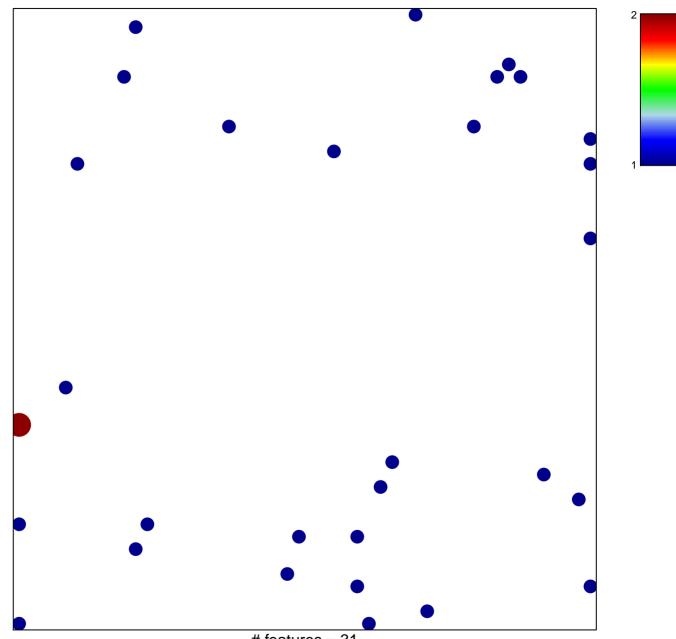

# features = 31 chi-square p = 0.83

## RANSPORT\_TO\_THE\_GOLGI\_AND\_SUBSEQUENT\_

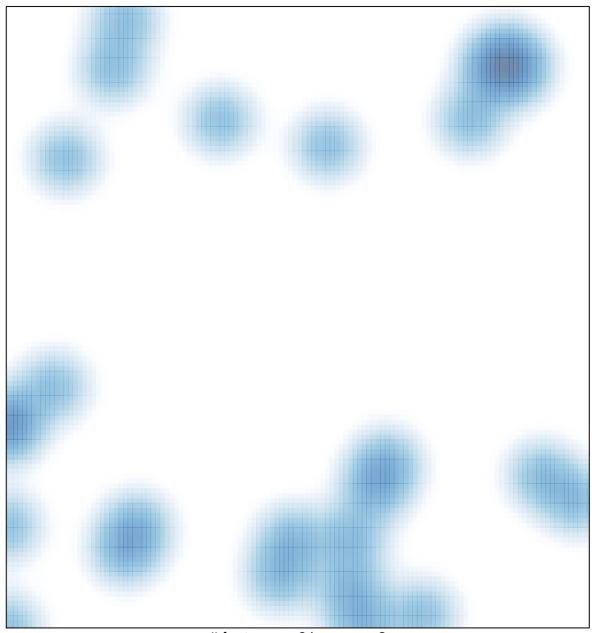

# features = 31, max = 2